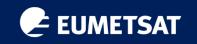

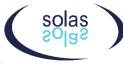

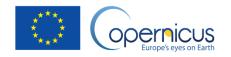

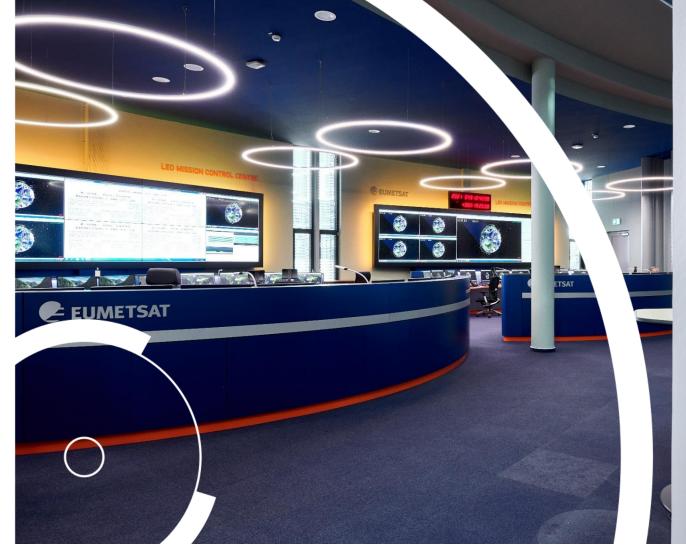

# EUMETSAT data access for ocean-atmosphere applications

Hayley Evers-King , Christine Traeger-Chatterjee, Federico Fierli, Julia Wagemann, Oliver Clements, Ben Loveday EUMETSAT

Remote Sensing for Ocean-Atmosphere Interactions Studies and Applications Workshop 2<sup>nd</sup> December 2021

### EUMETSAT Current Copernicus Data Access

#### EUMETSAT offers a range of data discovery and delivery mechanisms

Single sign on registration for online services at <u>https://eoportal.eumetsat.int</u>

For information on which products are available via which services, visit https://navigator.eumetsat.int

| ١ | EUMETCast                                | EUMETCast is a multi-service push dissemination system based on<br>multicast technology. The multicast stream is transported to the user via<br>satellite (EUMETCast Satellite) or terrestrial (EUMETCast Terrestrial)<br>networks.     |
|---|------------------------------------------|----------------------------------------------------------------------------------------------------|
|   | Copernicus Online Data Access<br>(CODA)* | CODA offers all Sentinel-3 products through a rolling buffer spanning the last 12 months of data. It can be accessed through its API and web-based GUI. <u>https://coda.eumetsat.int</u> . CODAREP also available for reprocessed data. |
|   | Data Centre Long-Term Archive            | An ordering application enables users to browse and select from the long-term archive of products including those from Sentinel-3 and <a href="https://archive.eumetsat.int/">https://archive.eumetsat.int/</a>                         |
|   | EUMETView                                | EUMETView is a visualisation service that allows users to view<br>EUMETSAT and Copernicus data in an interactive way using an online<br>map viewer. <u>https://view.eumetsat.int/</u> (new version!)                                    |
|   | SFTP                                     | Some Sentinel-6 data are provided through a rolling archive available on SFTP. Users can sign up for service access through their eoportal account                                                                                      |

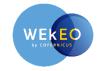

Sentinel-3 data is also available via the Copernicus DIAS services, including WEkEO

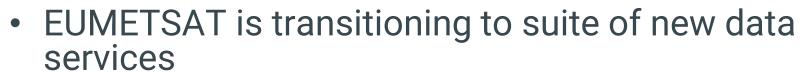

- Data Store
- Data Tailor (stand-alone and web)
- New EUMETView

New Data Access

- API access! See: <u>https://gitlab.eumetsat.int/eumetlab/data-services</u>
- A lot of EUMETSAT data already available
- Copernicus and SAF data will start to be integrated in to these new services more fully in early 2022.
- Copernicus data is also available through WEkEO, alongside cloud computing resources.

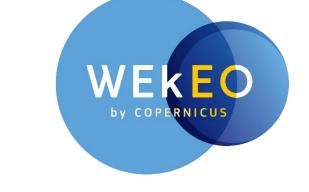

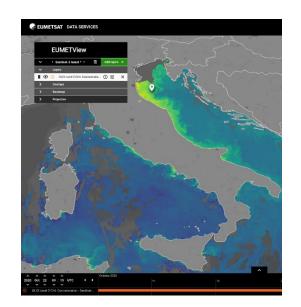

## Code and data handling environments

- Jupyter Notebooks: Intuitive way to interact with python code
- Drive users to discover data:
  - Sentinels, CMEMS, CAMS, EFFIS
  - Supporting datasets (AC-SAF, ERA5)
- Used in training and made available for self-paced learning and reuse.
- Wide array of topics (and growing!)
  - Data access, processing tools, tutorials on atmosphere and marine applications.
- Available (with other code tools) on: <u>https://gitlab.eumetsat.int/eumetlab/</u>
- Deployed in EUMETSAT training hub and WEkEO for training courses open to collaboration!

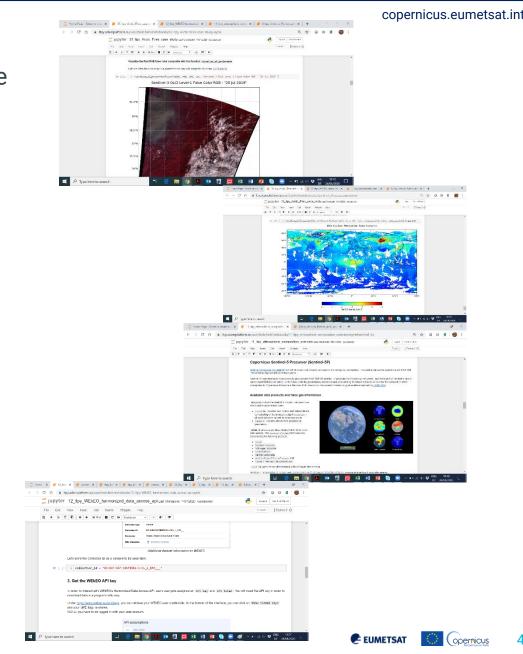

## Further information and support on using EUMETSAT data

copernicus.eumetsat.int

- EUMETSAT website <u>www.eumetsat.int</u>
- Twitter: @eumetsat, @eumetsat\_users
- Helpdesk email: ops@eumetsat.int
- New knowledge base for user support (in development): https://eumetsatspace.atlassian.net/wiki/spaces/EUM/overview
- Training:
  - Visit <u>https://training.eumetsat.int</u> for courses
  - email: copernicus.training@eumetsat.int
- Copernicus MOOCs
  - <u>www.atmospheremooc.org</u>
  - <u>www.oceansfromspace.org</u>
- EUMETSAT YOUTUBE: <u>www.youtube.com/user/EUMETSAT1/featured</u>
- Science stories: <u>https://scienceblog.eumetsat.int/</u>
- Copernicus Podcasts: <u>https://audioboom.com/channels/5011622</u>

 Python Jupyter Notebook examples from myself and Julia Wagemann.

• Notebooks are available at: <u>https://bit.ly/3D6IW10</u>